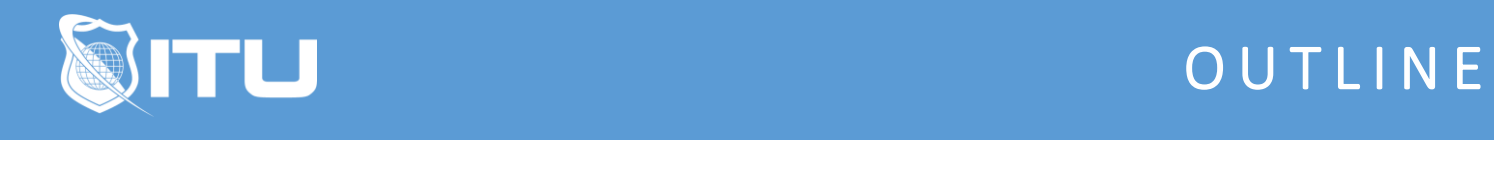

https://www.ituonline.com/

## Adobe Flash/Animate

## Module 1

1.1 Introduction 1.2 What is Flash Animate 1.3 Creating A New Document in Flash and Exploring the Interface 1.4 Drawing in Flash Part 1 1.5 Drawing in Flash Part 2 1.6 Frame by Frame Animating in Flash Part 1 1.7 Frame by Frame Animating in Flash Part 2 1.8 Saving, Rendering, and Exporting 1.9 Animating with Symbols Part 1 1.10 Animating with Symbols Part 2 1.11 Animating with Symbols Part 3 1.12 Different Types of Tweening Part 1 1.13 Different Types of Tweening Part 2 1.14 Nesting Symbols 1.15 Importing Graphics Part 1 1.16 Importing Graphics Part 2 1.17 Masking Part 1 1.18 Masking Part 2 1.19 Camera and Parallax Scrolling Part 1 1.20 Camera and Parallax Scrolling Part 2 1.21 Camera and Parallax Scrolling Part 3 1.22 Rotoscoping Part 1 1.23 Rotoscoping Part 2 1.24 Rotoscoping Part 3 1.25 Rotoscoping Part 4 1.26 Rotoscoping Part 5 1.27 Rotoscoping Part 6 1.28 Rotoscoping Part 7 1.29 Creating a Puppet Part 1 1.30 Creating a Puppet Part 2 1.31 Creating a Puppet Part 3 1.32 Creating a Puppet Part 4 1.33 Creating a Puppet Part 5 1.34 Creating a Puppet Part 6 1.35 Animating a Puppet Part 1 1.36 Animating a Puppet Part 2 1.37 Animating a Puppet Part 3 1.38 Animating a Puppet Part 4 1.39 Cycles 1.40 Interchangeable Parts 1.41 Interactivity

1.42 Text Part 1 1.43 Text Part 2 1.44 Animating with Code 1.45 Dialog Part 1 1.46 Dialog Part 2 1.47 Dialog Part 3 1.48 Dialog Part 4 1.49 Controlling the Timeline Part 1 1.50 Controlling the Timeline Part 1 1.51 Putting Together an Interactive eCard Part 1 1.52 Putting Together an Interactive eCard Part 2 1.53 Putting Together an Interactive eCard Part 3 1.54 Putting Together an Interactive eCard Part 4 1.55 Putting Together an Interactive eCard Part 5 1.56 Bone Tool 1.57 Conclusion